## GMPLS Routing and Signaling Fram ework for Flexible Ethernet (FlexE) draft-izh-ccamp-flexe-fwk-04

#### **Authors**

Iftekhar Hussain (ihussain@infinera.com), Radha Valiveti (rvaliveti@infinera.com), Qilei Wang (wang.qilei@zte.com.cn), Loa Andersson (loa@pi.nu), Mach Chen (mach.chen@huawei.com), Haomian Zheng (zhenghaomian@huawei.com)

#### **Contributors**

Khuzema Pithewan (kpithewan@infinera.com), Fatai Zhang (zhangfatai@huawei.com), Jie Dong (jie.dong@huawei.com), Zongpeng Du (duzongpeng@huawei.com), Xian Zhang (zhang.xian@huawei.com), James Huang (james.huang@huawei.com), Qiwen Zhong (zhongqiwen@huawei.com), Yongqing Zhu (zhuyq@gsta.com), Huanan Chen (chenhuanan@gsta.com)

# What has happened since Prague

- Version -04 posted
	- Restructured the document
	- Use Case section removed
		- They were generic FlexE Use Cases rather than Control Pane Use Cases
		- Requirements cleaned up
		- Converged on terminology
	- A lot of smaller editorial changes
	- Remains to be done
		- Final clean up of requirements
		- Sort out if there is anything that needs to go into other documents
	- Added information that will cover "What we want to do".

#### Framework and Architecture:

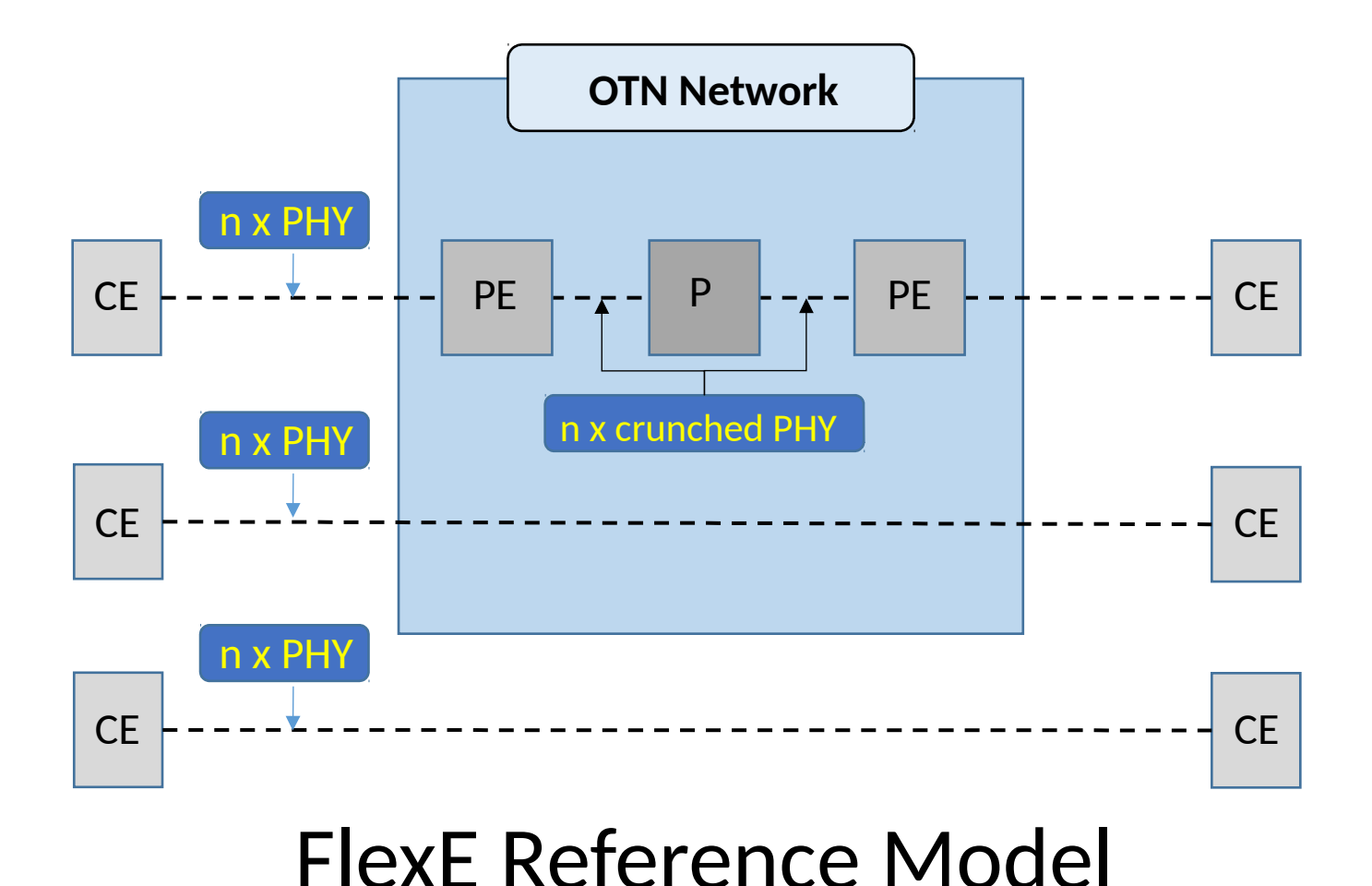

# GMPLS may be used to

- Set up a FlexE Group
	- Out of band signalling required
- Set up a FlexE Client
	- As soon as the FlexE Group available the native FlexE signalling channel beco mes available
- Advertise FlexE Groups and FlexE Clients (into the Routing System)
- Set up of an MPLS LSP, when a Flex infrastructure is required for this MPLS LSP.

# FlexE Configuration

- FlexE Groups will be established from an NMS
	- To set up FlexE Groups by the control plane, a out of band signalling channel is required
- FlexE Clients and MPLS LSPs may be established an NMS or a GMPLS control plane
- Establishment of MPLS LSP will be done by the GMPLS control plane
- Signalling Channel
	- There is a native signalling/section management channel available as soon as FlexE Group is established
	- This channel may be used by both the NMS and the control plane
- Routing System
	- The FlexE configuration needs to be exported to routing system

## Establishing a FlexE Group

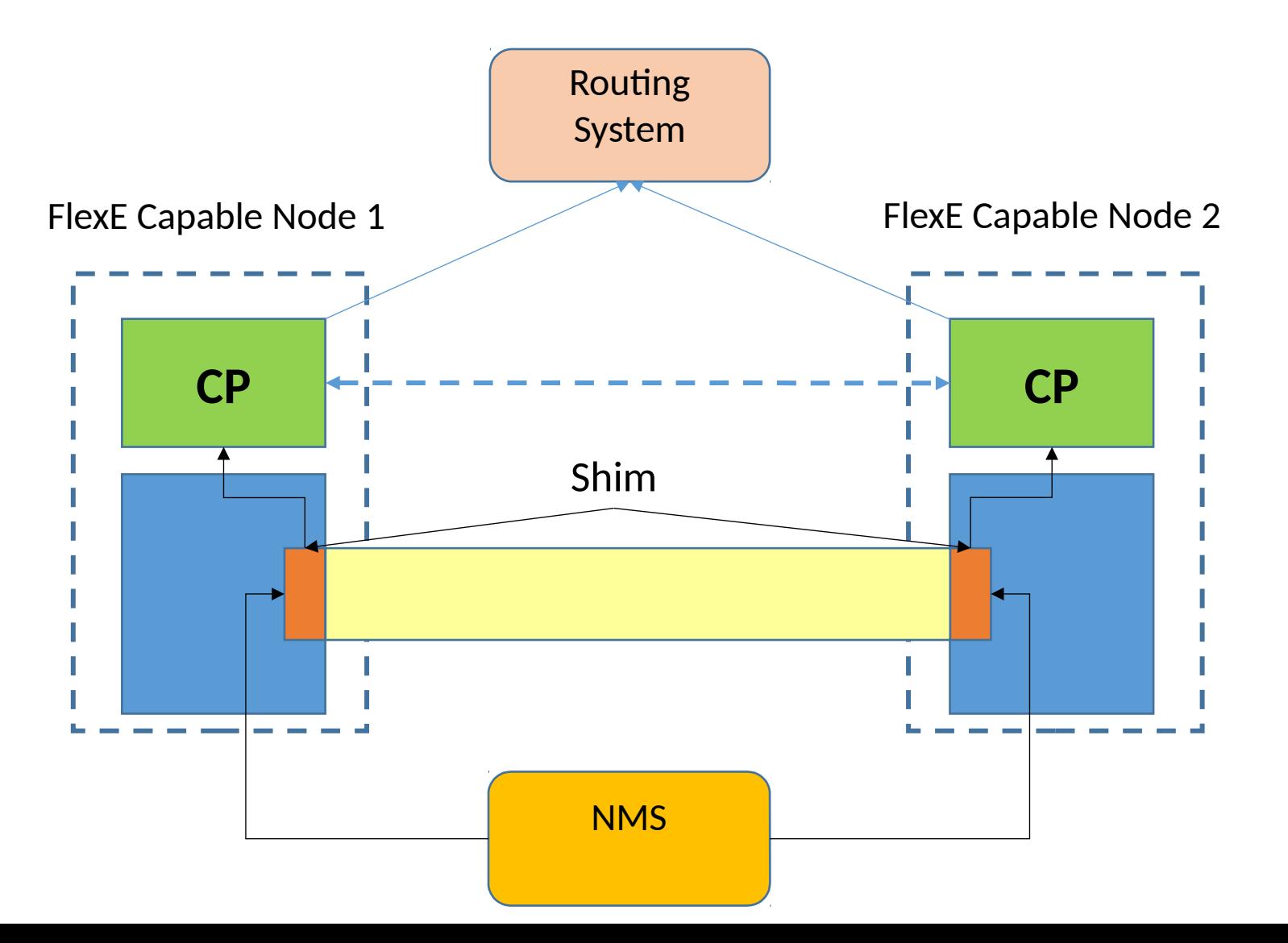

6

### Establishing a FlexE Group

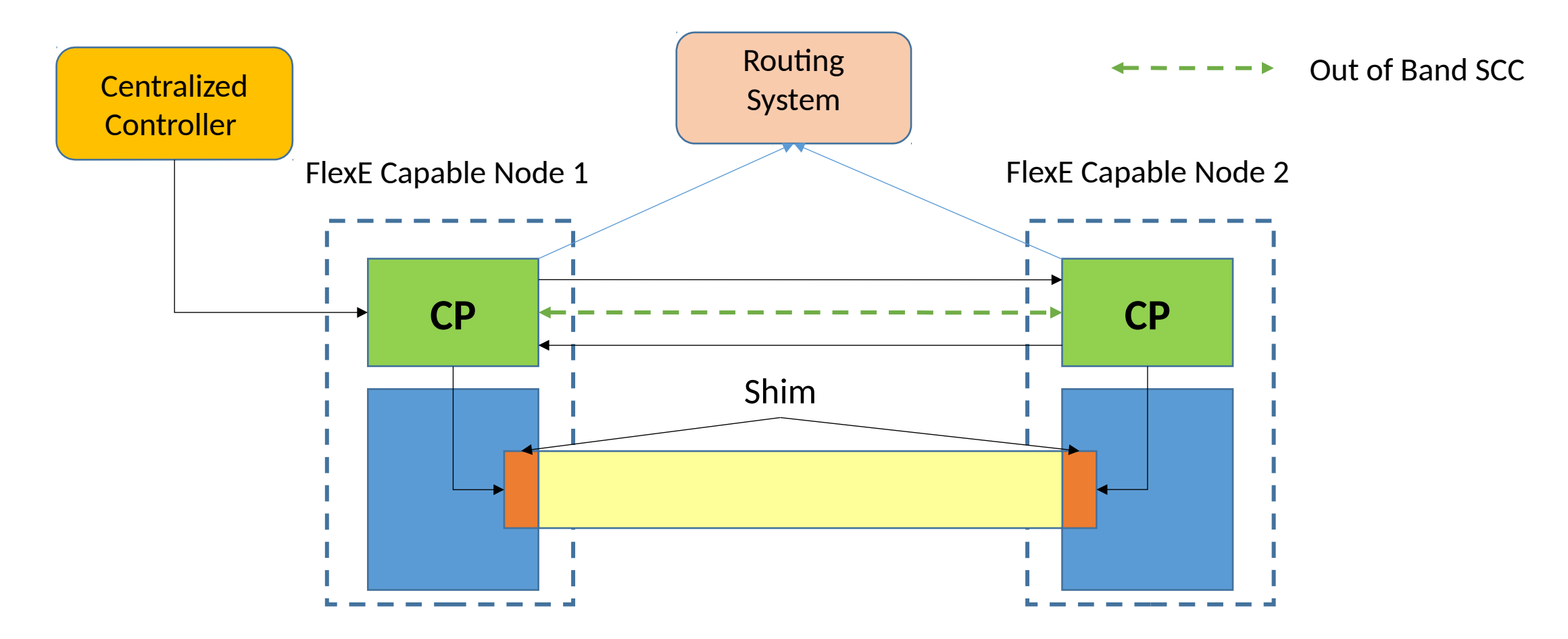

### Establishing a FlexE Client

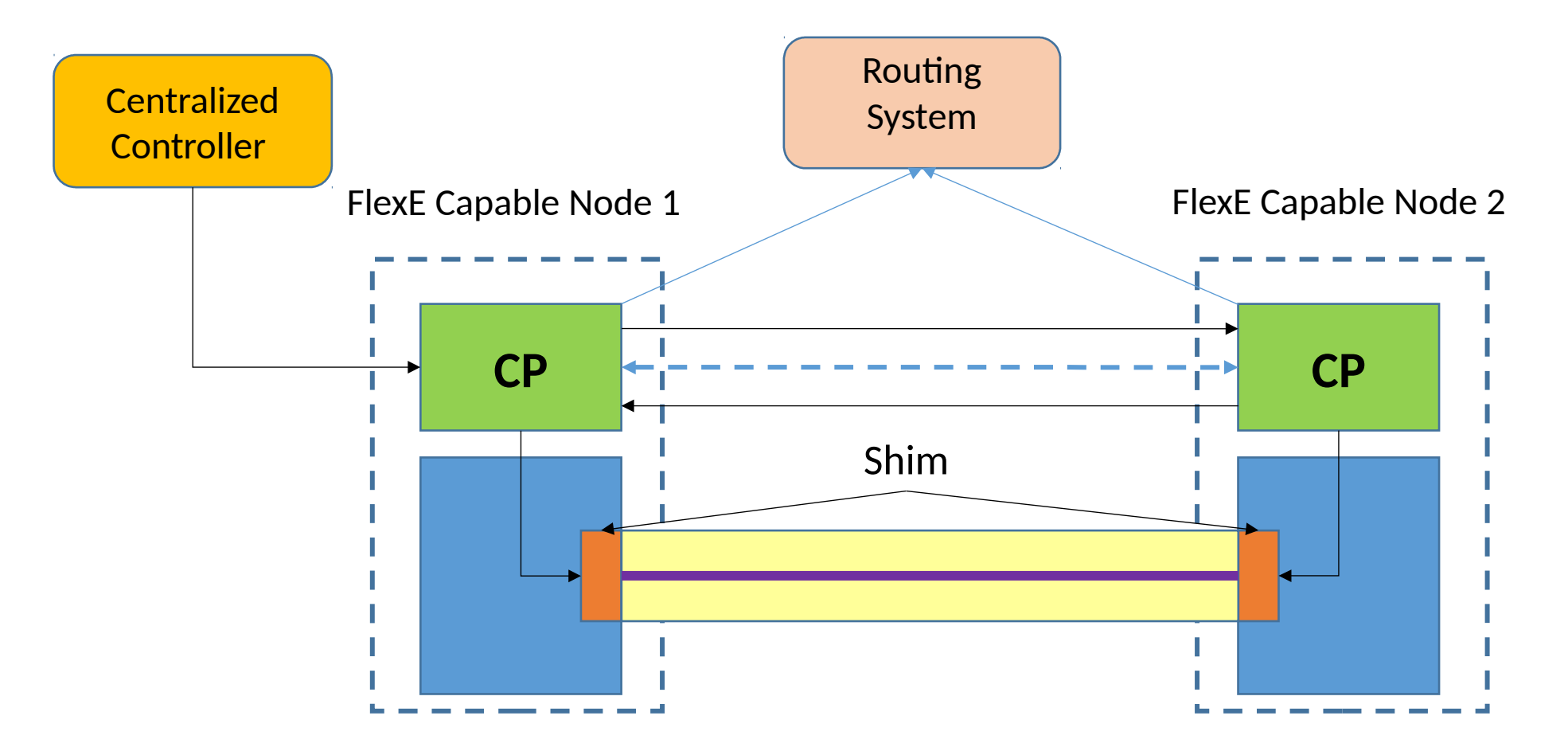

## FlexE Capable Links - Finding a LSP path

![](_page_8_Figure_1.jpeg)

## Operator approaches

- Control the entire infrastructure, only allow LSP establishment by CP
	- FlexE Clients on a first come first served basis
	- FlexE Clients for a specific user by configuration
- Control the establishment of FlexE Groups, but let the FlexE Client setup to be triggered by the request for an LSP setup
	- FlexE Client set up triggered by request for MPLS LSP set up
	- FlexE Clients for specific user by signalling
	- Signalled FlexE Clients on first come first serve basis
- Allow establishment of FlexE Group + FlexE Client by signalling
	- Triggered by request for MPLS LSP set up
	- FlexE Clients for specific user by signalling
	- Signalled FlexE Clients on first come first serve basis
	- An out of band signalling channel required

#### Next steps

- WG review
- Involve more authors/contributors, more review and comments
- Adopt as WG document

Thanks!